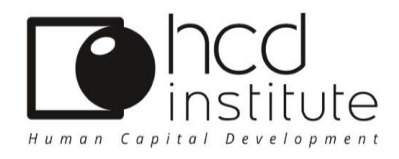

# LIVRET D'ACCUEIL DE L'APPRENANT

# EN DISTANCIEL

HCD INSTITUTE 10 RUE BLACAS 06000 NICE

**Contact / Information : Tél. : + 33 (0)9 51 28 39 00 Mail : [contact@hcd-institute.com](mailto:contact@hcd-institute.com) Site Web : [www.hcd-institute.fr](http://www.hcd-institute.fr/)**

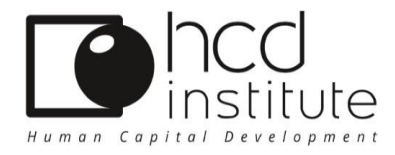

# BIENVENUE !

#### Vous participez à une session de formation organisée par notre organisme et nous vous remercions de votre confiance.

Vous pouvez nous joindre du lundi au vendredi : Accueil standard : 09 51 28 39 00

Horaires : 08h30 à 19h00

#### DIRECTRICE / FORMATRICE :

Béatrice SCHNEIDER

Port : 06 22 06 76 09

RESPONSABLE P**É**DAGOGIQUE / FORMATEUR :

Jean-Claude GRÜNLER

Port : 06 10 60 55 00

### Notre équipe est à votre écoute !

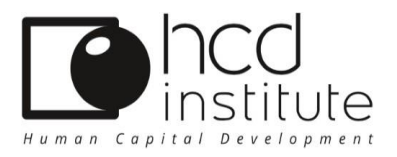

Vous trouverez ci-dessous les informations utiles au bon déroulement de votre formation tant au niveau pédagogique que pratique.

- 1. Présentation de HCD INSTITUTE
- 2. Notre engagement qualité **2.1. Procédure d'admission 2.2. Procédure d'évaluation des acquis**
- 3. Accueil, suivi et environnement pratique des formations à distance
- 4. Horaires, Absence-Retard, Pause
	- **4.1** Horaires **4.2** Absence - Retard **4.3** Pause
- 5. Connexion à mon espace de formation à distance **5.1** Connexion en 3 étapes
- 6. Attestation de fin de formation
- 7. Certificat QUALIOPI

#### 1. PRÉSENTATION DE HCD INSTITUTE

**HCD INSTITUTE est un organisme spécialisé dans la formation dans les domaines de Management, du Leadership, de la Communication et du développement des compétences comportementales.**

#### 2. NOTRE ENGAGEMENT QUALITÉ

**Nos programmes de formation sont établis dansle respect des mentions obligatoires de l'article L.6353-1 à 2 et R.6353-1 du code du Travail.**

**Notre objectif étant de satisfaire aux besoins et attentes du stagiaire aussi bien qu'aux impératifs de fonctionnement de l'entreprise, la qualité des conditions d'apprentissage (***disponibilité physique et psychologique des formés***) figure au premier rang de nos priorités.**

#### 2.1- PROCÉDURE D'ADMISSION

**Les personnes inscrites sur la liste jointe au bon de commande sont automatiquement admises. Les inscriptions sont prises en compte dès réception du bon de commande et sont reportées automatiquement sur les feuilles d'émargement.**

#### 2.2 – PROCÉDURE D'ÉVALUATION DES ACQUIS

**Au cours de l'action de formation, les apprenants sont régulièrement mis en situation pour leur permettre d'évaluer leurs acquis. Cette approche permet à chacun d'évaluer sa propre progression vers l'objectif professionnel / personnel visé.**

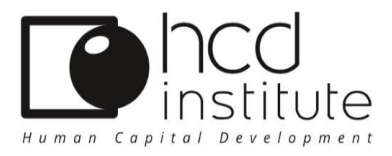

**Pour mesurer la satisfaction des stagiaires par rapport aux formations que nous dispensons, nous utilisons un questionnaire individuel d'évaluation à chaud qui permet de mesurer plusieurs points tels que : point de vue des stagiaires par rapport à leurs attentes de départ, déroulement de la formation (durée, rythme, équilibre théorie et pratique, compétences d'animation du formateur, qualité de la documentation et des supports…).**

**Nous proposons systématiquement aux stagiaires, en complément du questionnaire d'évaluation à chaud, une appréciation exprimée oralement en fin de session sous forme de tour de table, pour permettre aux apprenants qui le souhaitent, de partager leurs ressentis spontanés.**

**Un questionnaire d'évaluation à froid est envoyé sous 2 à 6 mois. Ce dernier permet de mesurer si les compétences professionnelles obtenues lors de la session d'apprentissage sont pérennes et mises en pratique au sein de l'entreprise.**

#### 3. ACCUEIL, SUIVI ET ENVIRONNEMENT PRATIQUE DES FORMATIONS A DISTANCE

**Toutes nos formations à distance sont dispensées dans des salles virtuelles. De ce fait, le stagiaire est tenu de prendre connaissance du règlement intérieur de référence de son entreprise en plus du règlement intérieur de HCD INSTITUTE avant le début de la session de formation.**

 *Nous dispensons l'ensemble de nos formations en distanciel selon 2 modalités* **:**

- ❑ **Via notre plateforme d'e-training « robotcoachpro »** *(mode asynchrone).*
- ❑ **En visio-conférence via la plateforme « Webex », « Teams » ou « Dendreo live » pour les classes virtuelles** *(mode synchrone).*
- ➢ *Ci-dessous nos recommandations en termes d'équipements pour l'utilisation de la plateforme « robotcoachpro » :*
	- ❑ **Une connexion internet**
	- ❑ **Un ordinateur ou un smartphone**
	- ❑ **Une adresse e-mail ou un numéro de téléphone**
- ➢ *Ci-dessous nos recommandations en termes de salle et d'équipements pour les classes virtuelles en visioconférence :*

**POUR LA SALLE : Salle ou bureau isolé (dans les locaux de l'entreprise ou en télétravail) pour accueillir l'apprenant afin de ne pas être dérangé par le bruit ou interrompu par des demandes intempestives** 

- ❑ Idéalement, salle bien éclairée
- ❑ Salle équipée d'un bureau et d'une chaise à minima
- ❑ **ÉVITER** : Salle dans un environnement bruyant *(ex: à proximité de machines de productions)*

Siège social : IDCP SAS 10 rue Blacas 06000 Nice

SAS au capital de 151 142€ l RCS B 530 760 735 00015 Nice I Code APE 8559A I TVA FR 57 530760735 Déclaration d'activité enregistrée sous le numéro de 93 06 06966 06. Cet enregistrement ne vaut pas agrément de l'Etat

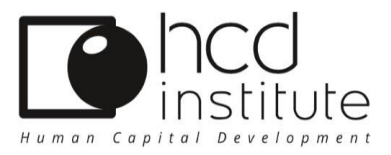

#### **POUR LE MATERIEL :**

- □ Un ordinateur ou un smartphone
- ❑ Un casque avec micro (idéal pour un meilleur son)
- ❑ Une connexion internet
- ❑ Une adresse e-mail

**NOTA BENE** : **Les participants reçoivent par e-mail le lien pour se connecter à la plateforme dédiée le lundi matin, jour de démarrage de la formation.**

#### 4. HORAIRES, ABSENCE / RETARD, PAUSE

#### 4.1- HORAIRES

**Il est recommandé à tous les participants inscrits à une formation à distance de se connecter entre 05 et 10 minutes avant l'horaire de début de formation indiqué, afin de pouvoir régler avec le formateur les éventuels problèmes de connexion.**

**L'horaire de la classe virtuelle est de 01h30.**

**Les créneaux horaires des classes virtuelles sont communiqués dans la convocation au participant en amont de la formation.** 

#### 4.2 - ABSENCE OU RETARD

**En cas d'absence ou de retard au stage (classes virtuelles), le stagiaire doit en avertir le formateur conformément au règlement intérieur d'HCD INSTITUTE.**

#### 4.3- LA « PAUSE »

 **La durée d'une classe est de 1h30. Ce format ne prévoit pas de pause.**

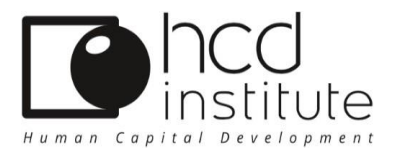

#### 5.CONNEXION A MON ESPACE DE FORMATION A DISTANCE

#### 5.1- CONNEXION EN 3 ETAPES

#### ❑ **ETAPE N°1/3 :**

**HCD Institute assure votre inscription. Notre espace de formation est une plateforme dédiée, non accessible au public, c'est pourquoi vous ne pouvez pas directement créer votre compte.**

- *Pour les utilisateurs en entreprise* : **dès réception de la convention signée ou du bon de commande, l'entreprise nous communique votre adresse e-mail avec votre accord et nous vous transmettons vos identifiants de connexion par e-mail également.**
- *Pour les utilisateurs individuels* : **dès réception du bon de commande ou du bulletin d'inscription retourné signé, il vous suffira de nous communiquer votre adresse e- mail**  *(sur laquelle vous souhaitez recevoir la formation)* **afin que nous puissions vous transmettre vos identifiants de connexion par e-mail.**

#### ❑ **ETAPE N°2/3 :**

**Une fois votre compte généré, vous recevrez un e-mail qui vous permettra de vous connecter directement à votre tableau de bord. A cette fin, un code d'accès vous sera attribué. Une fois connecté, vous avez la possibilité de modifier votre adresse e-mail, directement sur votre tableau de bord, sans autre formalité.**

#### ❑ **ETAPE N°3/3 :**

**A partir de votre tableau de bord vous pouvez accéder à vos tests, vos exercices de « e-training », à vos évaluations et à tous les messages de votre accompagnant pédagogique. La rubrique « Question à mon Coach »** *(sur votre tableau de bord***) vous permet de signaler toute difficulté, qu'elle soit d'ordre technique ou pédagogique.**

- *Vous ne parvenez pas à vous connecter à votre tableau de bord* **?**
	- **Votre espace formation n'est peut-être pas encore créé**
- **Vous n'utilisez pasles bons identifiants (e-mail ou mot de passe)**
- **Votre serveur ou votre accès à Internet est momentanément indisponible**

#### *Vous ne parvenez toujours pas à vous connecter ?*

 $\overline{?}$ **Si après plusieurs tentatives de connexion vous n'arrivez toujours pas à vous connecter, nous vous invitons à nous contacter rapidement Par mail: [contact@hcd-institute.com](mailto:contact@hcd-institute.com)**

**Par téléphone : 09 51 28 39 00 (accueil standard)**

Siège social : IDCP SAS 10 rue Blacas 06000 Nice

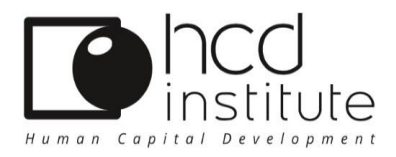

#### 6.ATTESTATION DE FIN DE FORMATION

**A l'issue de votre formation, votre attestation sera accessible et pourra être téléchargée à partir de votre tableau de bord. Cette attestation mentionne les objectifs de votre formation, les compétences visées et le résultat de l'évaluation des acquis.**

#### 7.Copie du Certificat

#### NOUS VOUS SOUHAITONS UNE EXCELLENTE FORMATION AVEC NOTRE ORGANISME !

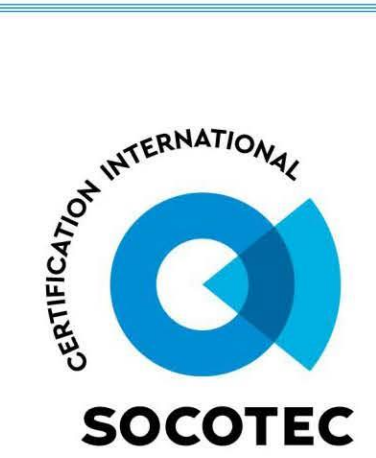

# **CERTIFICAT** N° RNQ / HCD001-001

DELIVREE EN L'APPLICATION DE L'ARTICLE 2° du I de l'article 6 de la loi N° 2018-771 du 5 septembre 2018 Qualité des actions concourant au développement des compétences

# **HCD INSTITUTE**

10 rue BLACAS 06000 NICE

N° SIRET: 53076073500015 N° déclaration d'activité : 93060696606

#### Satisfait aux exigences définies par

- Article 1 du décret N° 2019-564 du 6 juin 2019 relatif à la qualité des actions de la formation professionnelle modifié
- Le Décret 2019-565 du 6 juin 2019 relatif au référentiel national sur la qualité des actions concourant au développement des compétences modifié
- Articles 1 et 3 de l'arrêté du 6 juin 2019 relatif aux modalités d'audit modifié
- Guide de lecture du référentiel national qualité mentionné à l'article L6316-3 du code du travail (v.6-05.10.2020)

#### Pour la ou les catégorie(s) d'action suivante(s)

L.  $6313 - 1 - 1$ °: Les actions de formation  $\mathbf{x}$ 

L. 6313-1 - 2° : Les bilans de compétences

L. 6313-1 - 3° : Les actions permettant de faire valider les acquis de l'expérience, dans les conditions prévues au livre IV de la présente partie

L. 6313-1 - 4° : Les actions de formation par apprentissage, au sens de l'article L. 6211-2

Délivré le : 27/11/2020 Valable jusqu'au : 26/11/2024 Guillaume REY - Directeur Opérationnel

(Sous réserve du maintien de la conformité aux exigences applicables)

Ce certificat n'a qu'une valeur indicative. Il pourra être suspendu ou retiré avant sa date d'échéance dans les cas prévus à l'article 5 de l'arrêté du 6 juin 2019 relatif aux modalités d'audit associées au référentiel national mentionné à l'article D.6316-1-1 du code du travail.

La validité réelle d'un certificat Socotec Certification International est matérialisée par la présence dans l'annuaire des certifiés disponible sur le site internet de Socotec Certification France à l'adresse :

www.socotec-certification-international.fr

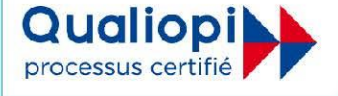

SOCOTEC Certification France - SAS au capital de 100 000 euros - RCS Créteil 490 984 309 - Tour Pacific, 13 Cours Valmy, 92977 PARIS LA DEFENSE Cedex France